#### **ANTRAG AUF RÜCKERSTATTUNG DES EINHEITSBEITRAGES**

DIE/DER UNTERFERTIGTE

#### AN DAS VERWALTUNGSGERICHT AUTONOME SEKTION FÜR DIE PROVINZ BOZEN

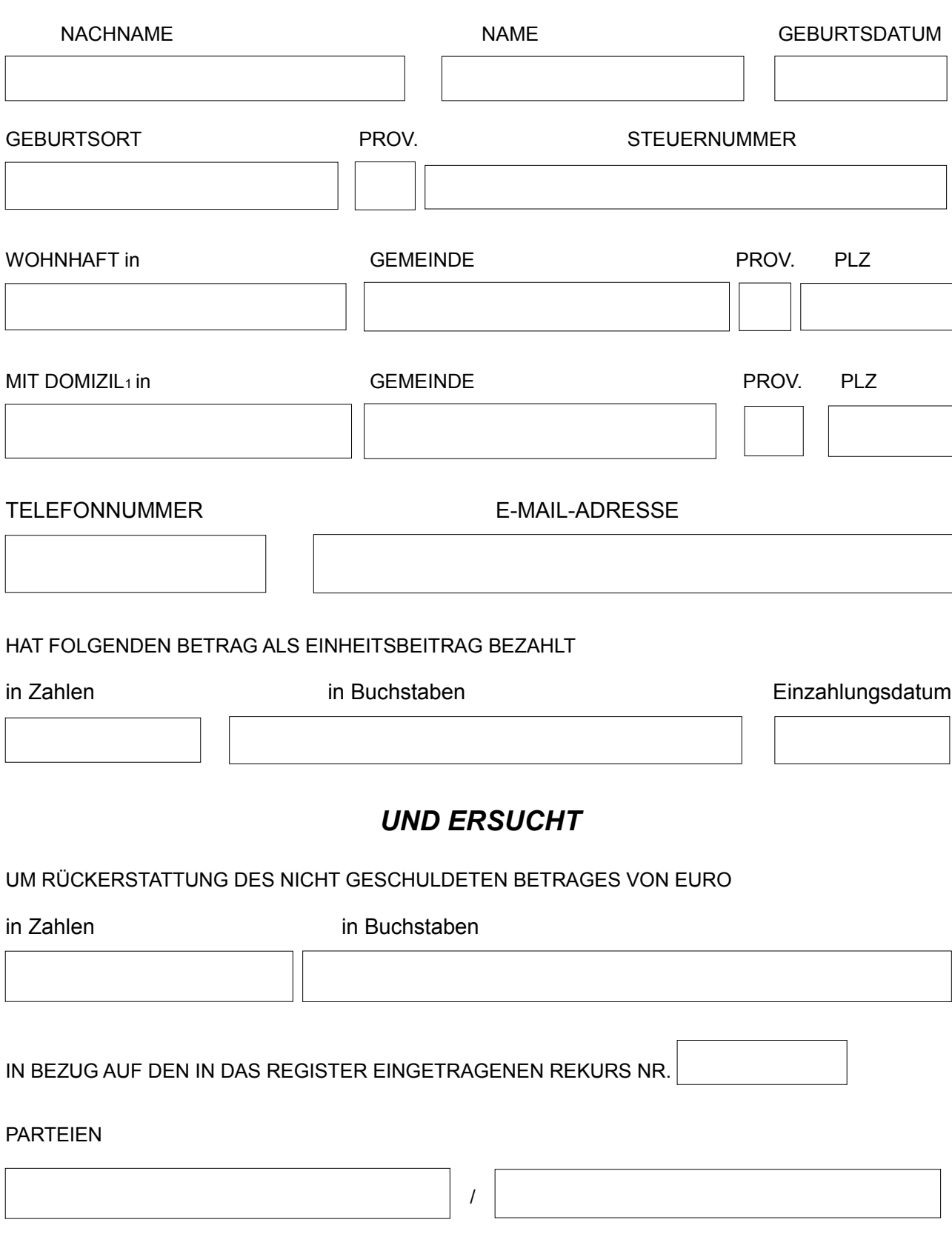

\_\_\_\_\_\_\_\_\_\_\_\_\_\_\_\_\_\_\_\_\_\_\_\_\_\_\_\_\_\_\_\_\_\_\_\_\_\_\_\_\_\_\_\_\_ 1 Das Domizil angeben, wenn es nicht dem meldeamtlichen Wohnsitz entspricht.

### O IN BEZUG AUF EINEN NICHT IN DAS REGISTER EINGETRAGENEN REKURS

#### AUS FOLGENDEN GRÜNDEN<sup>3</sup>

DER BETRAG SOLL AUF DAS FOLGENDE BANKKONTO/POSTKONTO (BANCOPOSTA) RÜCKERSTATTET WERDEN.

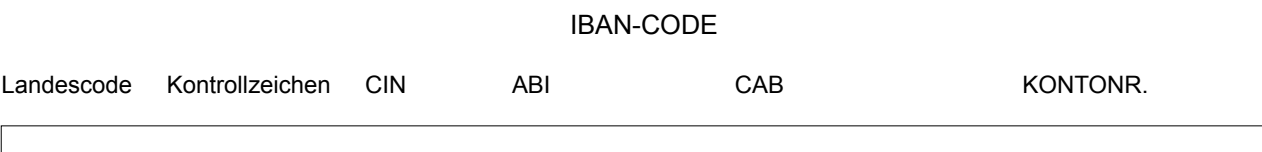

# *ERKLÄRT*

KEINE ANDEREN ANTRÄGE IN BEZUG AUF DIESELBE BEITRAGSZAHLUNG GESTELLT ZU HABEN.

## *ANLAGEN*

- Elektronischer Beleg der Beitragszahlung;
- $\bigcirc$  Original des Aktes auf dessen Grundlage die Zahlung erfolgt ist4;

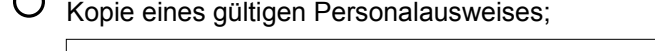

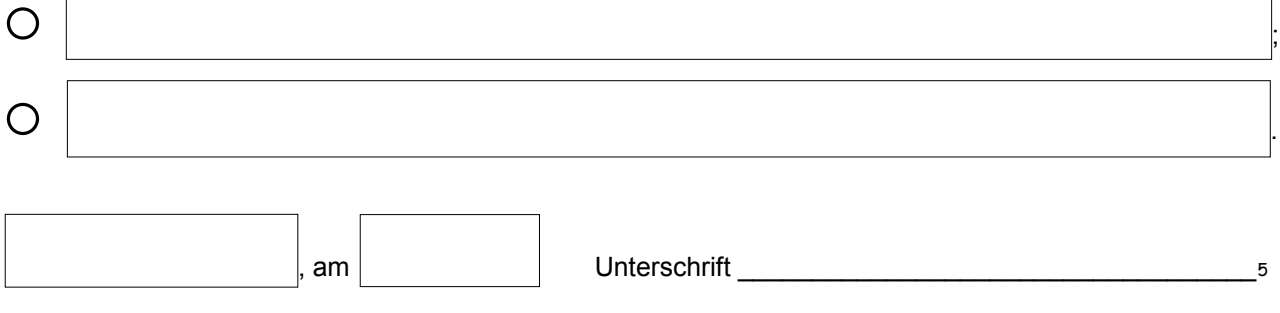

 $\mathcal{L}_\text{max}$  , and the contract of the contract of the contract of the contract of the contract of the contract of <sup>2</sup>Angabe der Gründe für den Rückerstattungsantrag.

<sup>3</sup>Angabe der Gründe für die nicht erfolgte Hinterlegung des Rekurses.

<sup>4</sup>Nur bei nicht erfolgter Hinterlegung des Rekurses.

<sup>5</sup>Im Beisein der Amtsperson, die den Antrag entgegennimmt, zu unterschreiben. Bei Einreichung des bereits unterschriebenen Antrags durch Dritte oder auf dem Postwege oder mittels zertifizierter elektronischer Post (PEC), ist dem Antrag die Kopie eines gültigen Identitätsnachweises des begünstigten Antragstellers beizulegen.